<u> ೧೮೦೦-೧೪೦೦</u>

伊勢崎市立境北中学校

進路通信 No.6

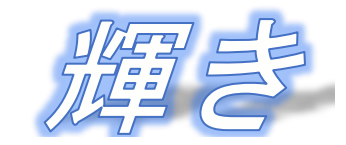

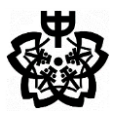

令和4. 9. 22(木)

7499446674944667494466749446674944674944674944674

**第2回 進路希望調査結果** お忙しい中、進路希望調査では大変お世話になりました。 第2回進路希望調査の結果をお知らせいたします。担任との面談や体験入学等の参加により、徐々に希望進路が 明確になってきたかと思います。第1回の調査では具体的な高校が決まっていなかった生徒も、今回は学科まで 明確にした上で希望高校をあげることができました。11月1日(火)~11月9日(水)にかけて全校三者面 談が予定されており、第1志望だけでなく、併願校の確認も行う予定です。単願・併願問わず、私立高校の受験 予定者は高校の試験日程を確認し、そろそろ頭の中で受験計画を立て始めましょう。特に私立高校では、インタ ーネット出願が実施されるため、出願日程も早くなっています。11月末から出願がスタートし、12月の中旬 には私立高校に出願書類を揃え提出となります。1月6日の常磐高校(学特)を皮切りに入試がスタートします。

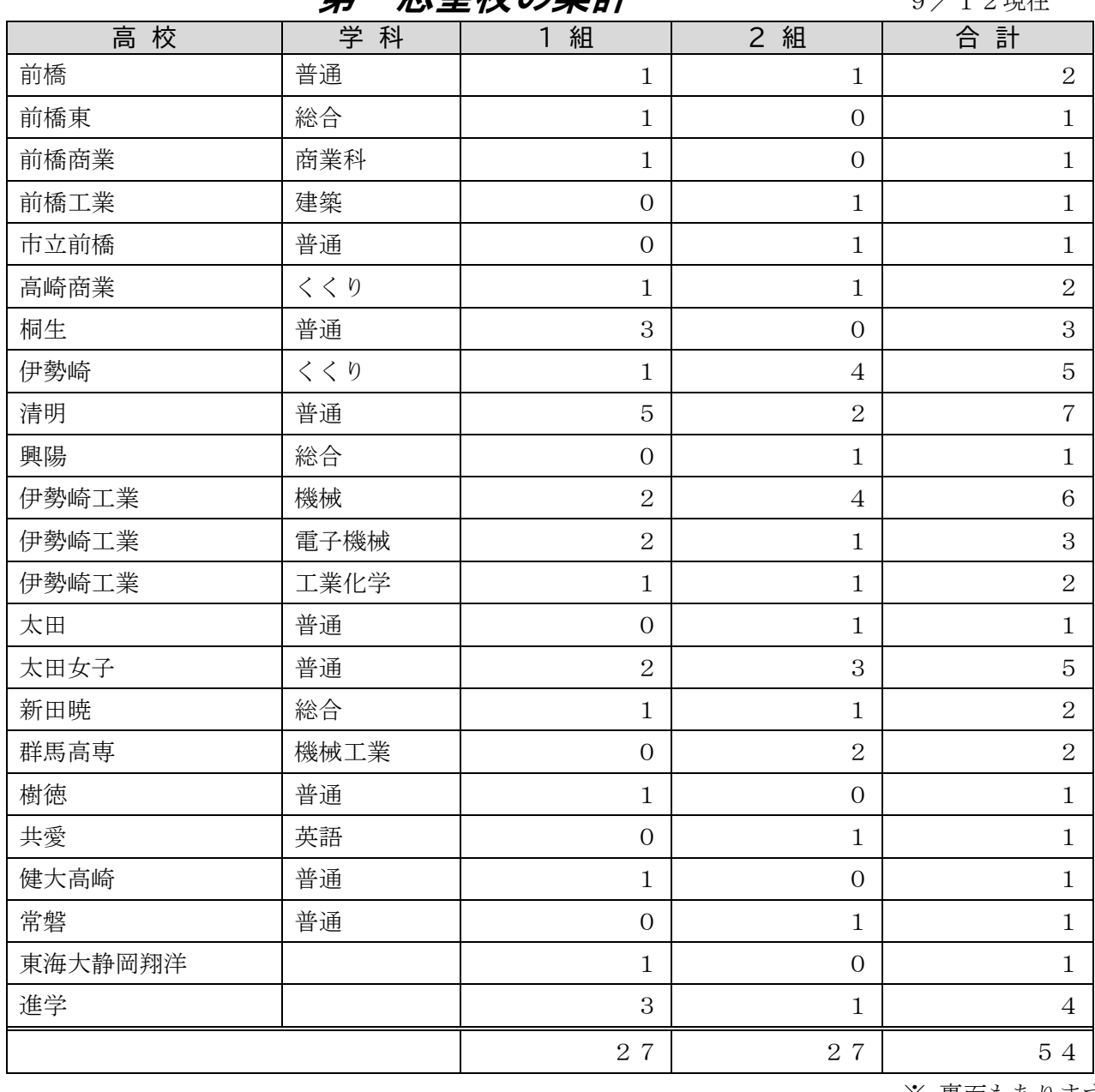

**第一志望校の集計 9/1**9期本

※ 裏面もあります。

## 【**2** 学期の主な進路関係の予定】

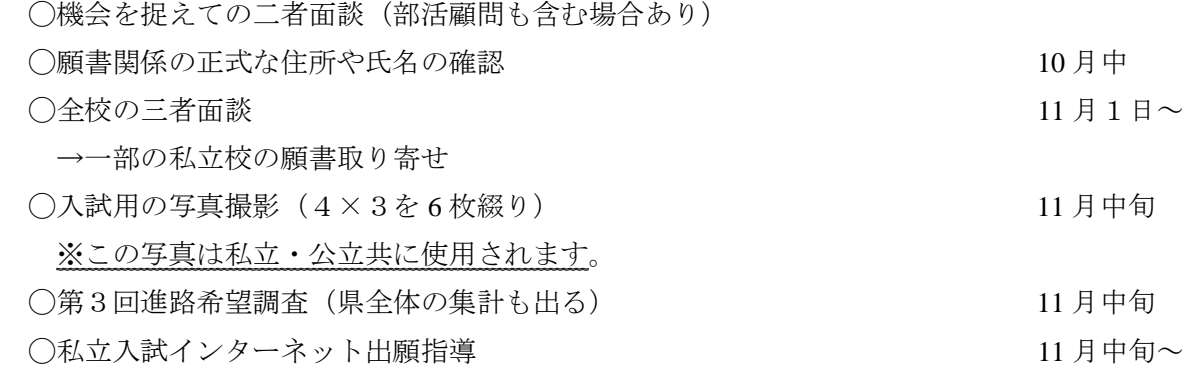

## ※私立インターネット出願は **11** 月末~スタートとなります。

◯学年職員による入試面接練習 → 私立単願者(推薦者)への校長面接 12 月~ ○公立志願理由書等 (前期入試に必要) の指導 12 12 月中旬~ ◯随時、入試対策プリント配布(含む小論文・作文指導・総合問題)

○私立入試の事前指導 おおしい おおしい おおしい おおし おおし おおしております。

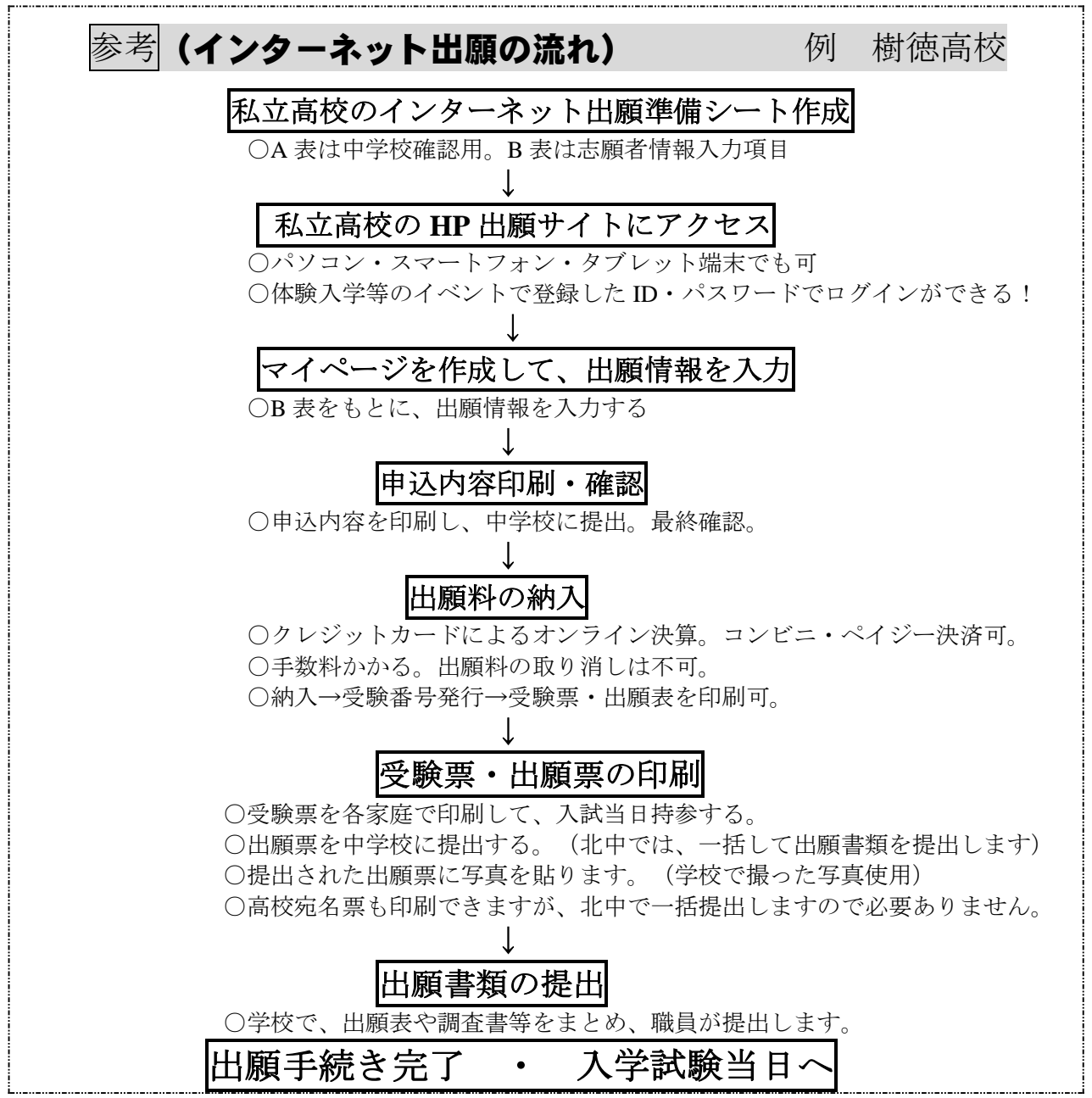